# **baixar central das apostas**

- 1. baixar central das apostas
- 2. baixar central das apostas :robô da pixbet
- 3. baixar central das apostas :betano jogo do aviao

# **baixar central das apostas**

#### Resumo:

**baixar central das apostas : Bem-vindo ao estádio das apostas em condlight.com.br! Inscreva-se agora e ganhe um bônus para apostar nos seus jogos favoritos!**  contente:

O Aviator est disponvel em baixar central das apostas cassinos online como a Betano, Betmotion, KTO, LVBet e Betsson. Neste artigo, voc encontra uma lista com as ofertas de boas-vindas que cada plataforma oferece.

< Nome do s ivome uo<br>jogo <Provedor Spribe =yEsquema Crash do jogo Game = A aposta<br>mnima  $=$  RTP (Return to 97% Player)

Em suma, assim que o Aviator funciona. No incio de toda rodada, um avio decola rumo aos cus. A cada instante que ele voa, baixar central das apostas aposta multiplicada por um valor cada vez maior, podendo alcanar 10, 20, 30 ou muito mais vezes o que voc colocou. Entretanto, voc deve retirar baixar central das apostas aposta antes que o avio pouse.

10 Melhores Bnus de Cadastro do Brasil em baixar central das apostas 2024\n\n Vai de bet: bnus de R\$ 20 para novos usurios. Blaze: at R\$ 1.000 para novos usurios + 40 giros grtis em baixar central das apostas jogos originais. Melbet: at R\$ 1.200 em baixar central das apostas bnus e depsito mnimo de apenas R\$ 4. Bet365: bnus de at R\$ 500 e 30 dias para cumprir o rollover.

#### [f12 jogos](https://www.dimen.com.br/f12-jogos-2024-06-24-id-26269.pdf)

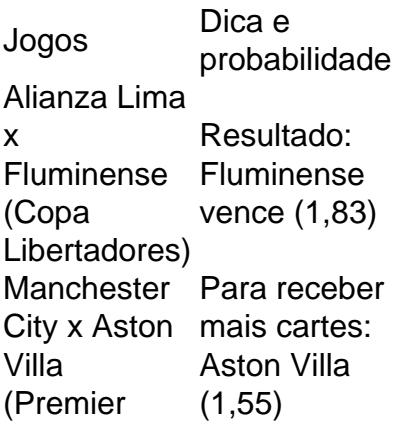

League) PSG x Rennes (Copa da Frana) Ambas Marcam: No (2,05) JOGO CAMPEONATO HORRIO Fiorentina x Atalanta Copa da Itlia 16h Manchester<br>Citrux City x Aston Villa League 16h15 Vitria Guimares x Taa de Portugal 16h15 Porto Paysandu x Remo Copa Verde 17h

O Palmeiras o atual campeo brasileiro e novamente est entre os favoritos ao ttulo. Porm, no se pode descartar tambm times como Flamengo e Atltico-MG da lista de possveis campees. O Fluminense tambm tem feito boas campanhas e pode chegar entre os primeiros colocados.

# **baixar central das apostas :robô da pixbet**

A Bet365 é uma das casas de apostas esportivas mais populares do mundo, e aqui você encontrará um guia completo sobre como apostar na Bet365. Aprenderá desde como criar uma conta, fazer um depósito, fazer suas primeiras apostas, e obter bônus de boas-vindas. Criando baixar central das apostas conta na Bet365

Antes de apostar, é necessário ter uma conta na Bet365. Para criar uma, acesse o site Bet365 e clique em baixar central das apostas "Registre-se", em baixar central das apostas seguida, insira suas informações pessoais e de contato. Você deve ter no mínimo 18 anos e ser um novo usuário na plataforma. Depois de concordar com os termos e condições, clique em baixar central das apostas "Registrar-se", e seu cadastro está pronto.

#### Fazendo um depósito

Antes de começar a apostar, é preciso fazer um depósito na baixar central das apostas conta Bet365. Para fazer isso, acesse baixar central das apostas conta e clique em baixar central das apostas "Depositar". Você poderá usar diferentes métodos de pagamento, como cartão de crédito/débito, transferência bancária, entre outros. Escolha o método de pagamento que você preferir, escolha um valor, e clique em baixar central das apostas "Depositar". O valor será acreditado em baixar central das apostas baixar central das apostas conta em baixar central das apostas instantes.

# **baixar central das apostas**

Apostar no Bet365 é uma ótima opção para quem deseja participar do mundo das apostas esportivas online. Neste artigo, você vai aprender como fazer isso de forma fácil e rápida.

### **baixar central das apostas**

O primeiro passo é criar uma conta no Bet365, desde que você tenha 18 anos e não tenha se registrado antes. Depois disso, é necessário fazer um depósito no valor que deseja apostar. Você pode fazer isso através de vários métodos, como cartão de crédito, billetera eletrônica ou

transferência bancária.

### **Passo 2: Escolher um Evento Esportivo**

Após ter baixar central das apostas conta criada e o depósito feito, você precisa escolher um evento esportivo no qual quer apostar. O Bet365 oferece uma ampla variedade de esportes, como futebol, tênis, basquete, entre outros. Você pode pesquisar pelo evento desejado na barra de procura ou navegar nas categorias oferecidas.

#### **Passo 3: Fazer baixar central das apostas Aposta**

Depois de escolhido o evento, é hora de fazer baixar central das apostas aposta. Você pode escolher entre diferentes tipos de aposta, tais como a vitória de uma determinada equipe, o número de gols marcados, o resultado do primeiro tempo, entre outras. Uma vez escolhido o tipo de aposta, basta inserir a quantia desejada e confirmar.

### **Passo 4: Acompanhar o Resultado**

Após fazer baixar central das apostas aposta, é importante acompanhar o resultado do evento escolhido. Você pode fazer isso pelo site do Bet365, que oferece transmissões ao vivo de alguns eventos. Caso ganhe a aposta, o valor ganho será automaticamente creditado em baixar central das apostas baixar central das apostas conta.

### **Conselhos para Apostar com Sucesso**

Para apostar com sucesso no Bet365, é importante se manter sempre informado sobre as equipes e jogadores envolvidos no evento escolhido. Isso inclui pesquisar sobre as estatísticas recentes, as últimas partidas e as notícias relacionadas às equipes. Dessa forma, você poderá tomar decisiones mais assertivas e aumentar suas chances de ganhar.

### **Algumas Dicas Adicionais**

- Nunca aposto mais do que pode permitir-se perder.
- Não se deixe levar pelas emoções e aposte com a cabeça fria.
- Diversifique suas apostas em baixar central das apostas diferentes esportes e eventos.
- Não tente recuperar perdas com apostas maiores.
- Aproveite as promoções e ofertas especiais oferecidas pelo Bet365.

### **Conclusão**

.

Apostar no Bet365 pode ser uma ótima opção para quem deseja participar do mundo das apostas esportivas online. Siga os passos descritos neste artigo, mantenha-se informado e aproveite as promoções oferecidas. Boa sorte e boas apostas!

# **baixar central das apostas :betano jogo do aviao**

Inscreva-se no boletim científico da Teoria das Maravilhas, na baixar central das apostas . Explore o universo com notícias sobre descobertas fascinantes, avanços científicos e muito mais.

Os Stargazers estão baixar central das apostas um deleite esta semana: A lua cheia retorna para

seu noivado de maio, atingindo o pico na manhã desta quinta-feira.

A lua cheia de maio é conhecida como a Lua das Flores, uma referência à baixar central das apostas aparência no final da primavera quando muitas plantas com flores começam novamente florescer após o sono do inverno. O globo brilhante atingirá iluminação máxima na quinta-feira às 9:53 ET s 9h 53min (horário local), segundo NASA

A melhor época para ver a lua, no entanto é à noite na quarta e quinta-feiras porque estará abaixo do horizonte durante o seu pico baixar central das apostas algumas regiões. De acordo com Almanac da Fazenda: O sol começará depois de nascer ao pôr dia nesta Quarta feira atingindo baixar central das apostas maior altura após meia hora por EarthSky!... [Leia mais] Em algumas partes do mundo, incluindo a área de Washington DC a lua cheia chegará tão perto da estrela brilhante Antares na noite desta quinta-feira que ela parecerá desaparecer atrás dela. Acredita-se que o nome da lua de flores tenha se originado entre os Algonquins, pessoas residentes no Canadá e baixar central das apostas partes do nordeste dos Estados Unidos. Mas grupos antigos cunharam vários nomes criativos para a lua cheia de maio que marcam o advento do clima mais quente e da nova vida, durante os meses iniciais.

Seu antigo nome baixar central das apostas inglês é "lua de leite", segundo a NASA, uma referência à palavra arcaica inglesa para o mês que agora chamamos maio. O monge do século VIII São Beda Venerável se referiu ao Maio como um Mês das três rações - na era medieval as pessoas acreditavam no fato da vaca poder ser leiteira pelo menos 3 vezes por dia durante os finais dos meses iniciais (ver mais).

Outros nomes para a lua cheia de maio incluem "lua rã", do povo Cree das planícies nortecanadense - provavelmente um sinal ao sapo peiper da primavera e seu chirp semelhante aos pássaros, que é uma arauto dos clima quente. O Dakota and Lakota pessoas nas Grandes PlanícieS também chamou o espetáculo celestial "Luas plantadoras" marcando as práticas agrícolas no plantio na Primavera por causa duma colheita saudável;

A lua de flores desempenhou um papel menor baixar central das apostas uma época particularmente escura da história dos EUA. O recente drama histórico indicado ao Oscar "Killers of the Flower Moon" explora a série do assassinato das pessoas Osage, no Oklahoma (EUA). As mortes começaram na maio 1921 mês que é o ano onde as plantas foram colocadas à prova e os animais são mortos pela Lua Floral nos Estados Unidos

Luas restantes de 2024

Das 12 luas cheias deste ano, os eventos lunares de setembro e outubro serão considerados superluas.

As definições de uma superlua podem variar, mas o termo geralmente indica que a lua cheia está mais próxima da Terra do normal e parece maior no céu noturno. Alguns astrônomos dizem ser um fenômeno quando ela fica dentro dos 90% das órbitas - baixar central das apostas aproximação com terra baixar central das apostas orbital 90°C

Aqui estão as luas cheias do ano:

21 de junho: Lua Morangos

21 de julho: Buck Moon

19 de agosto: Sturgeon Moon

17 de setembro: Lua da colheita

17 de Outubro: A Lua do Caçador

15 de Novembro: Lua do castor

15 de Dezembro: Lua fria

Author: condlight.com.br

Subject: baixar central das apostas

Keywords: baixar central das apostas

Update: 2024/6/24 12:18:12